## Active Directory

Criação de usuários

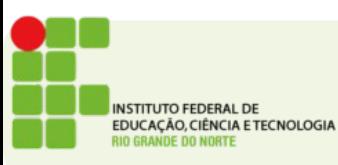

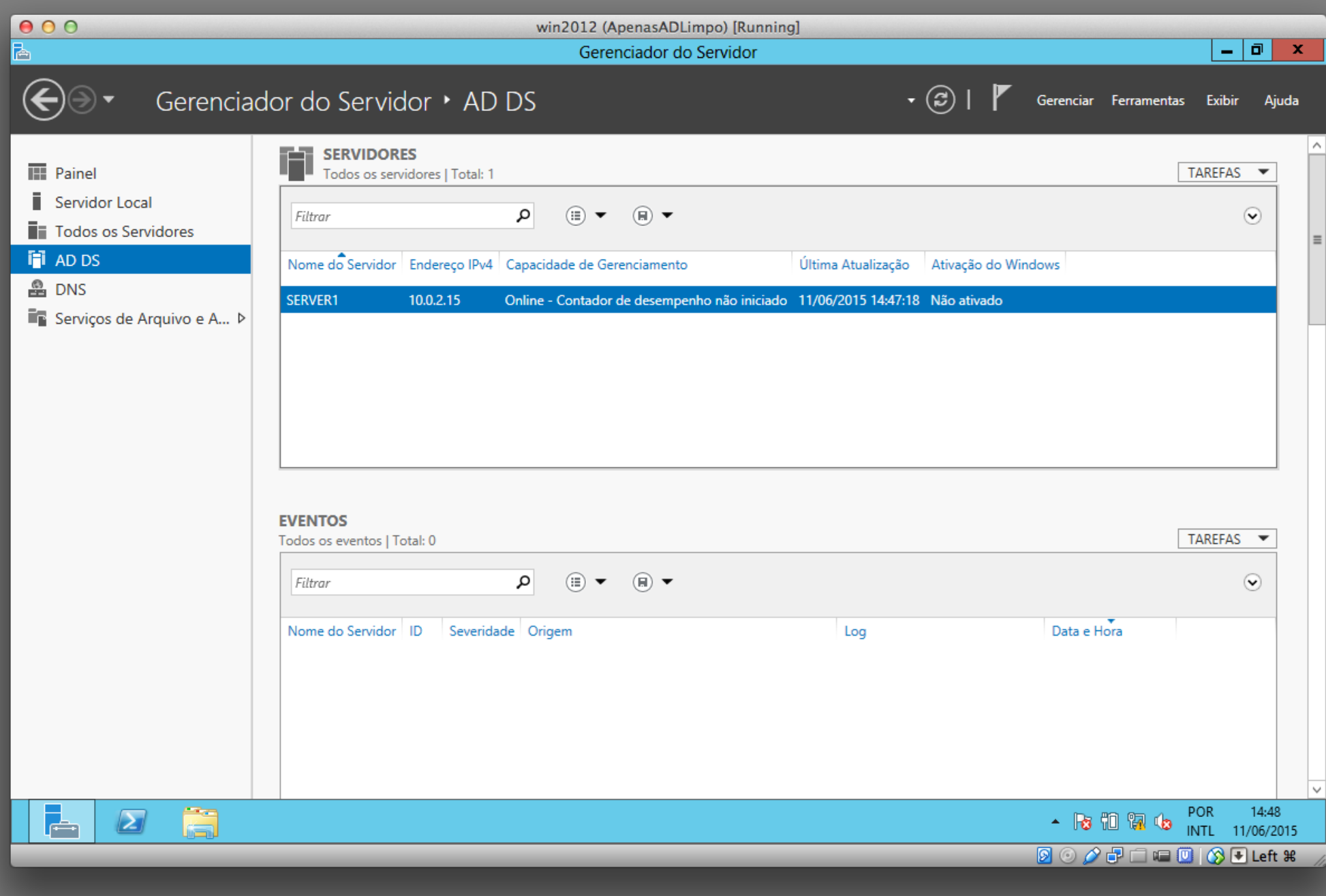

琴 QS ● ■ → → 常 → 100% → qui 14:48 Q 三

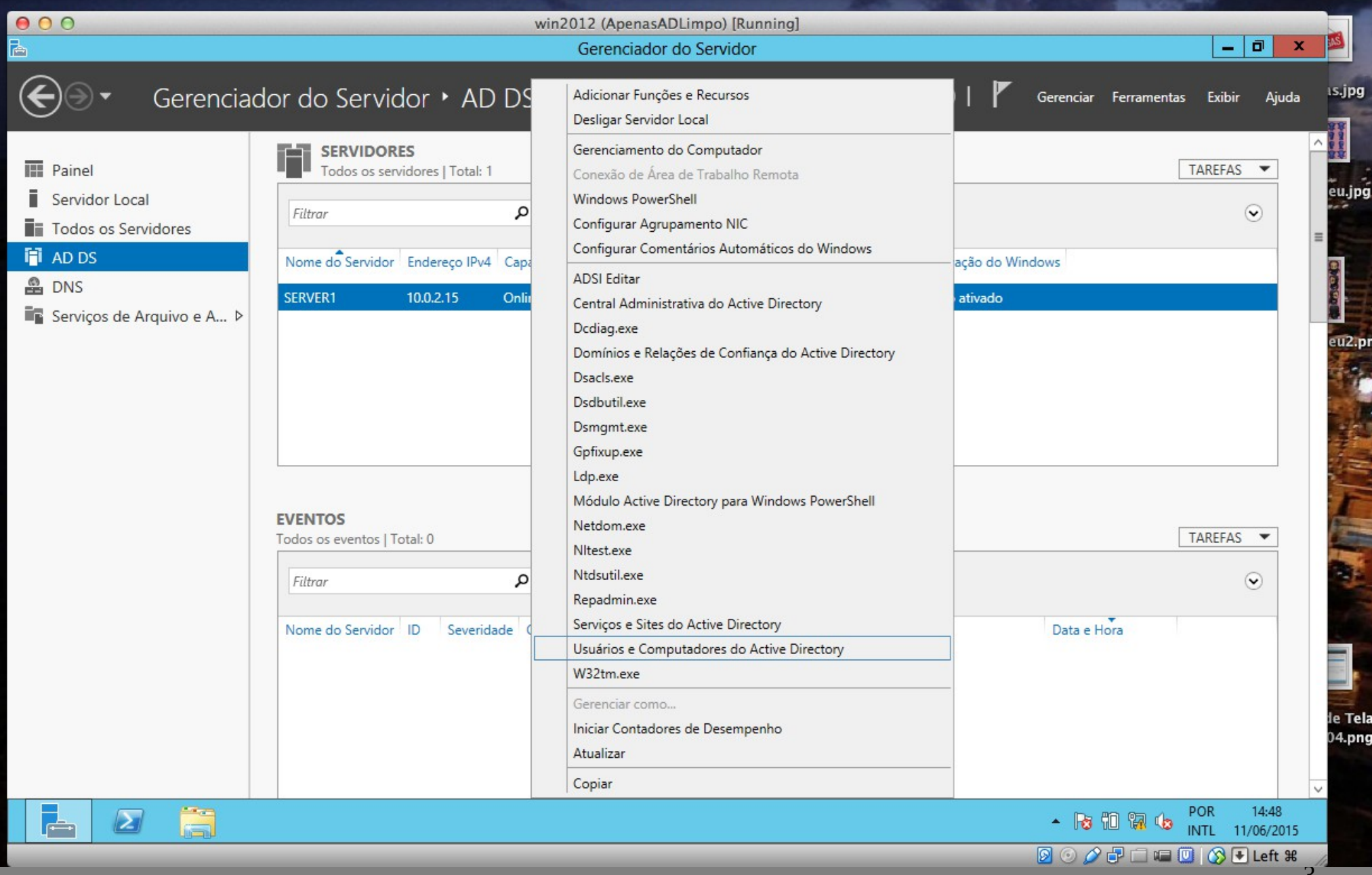

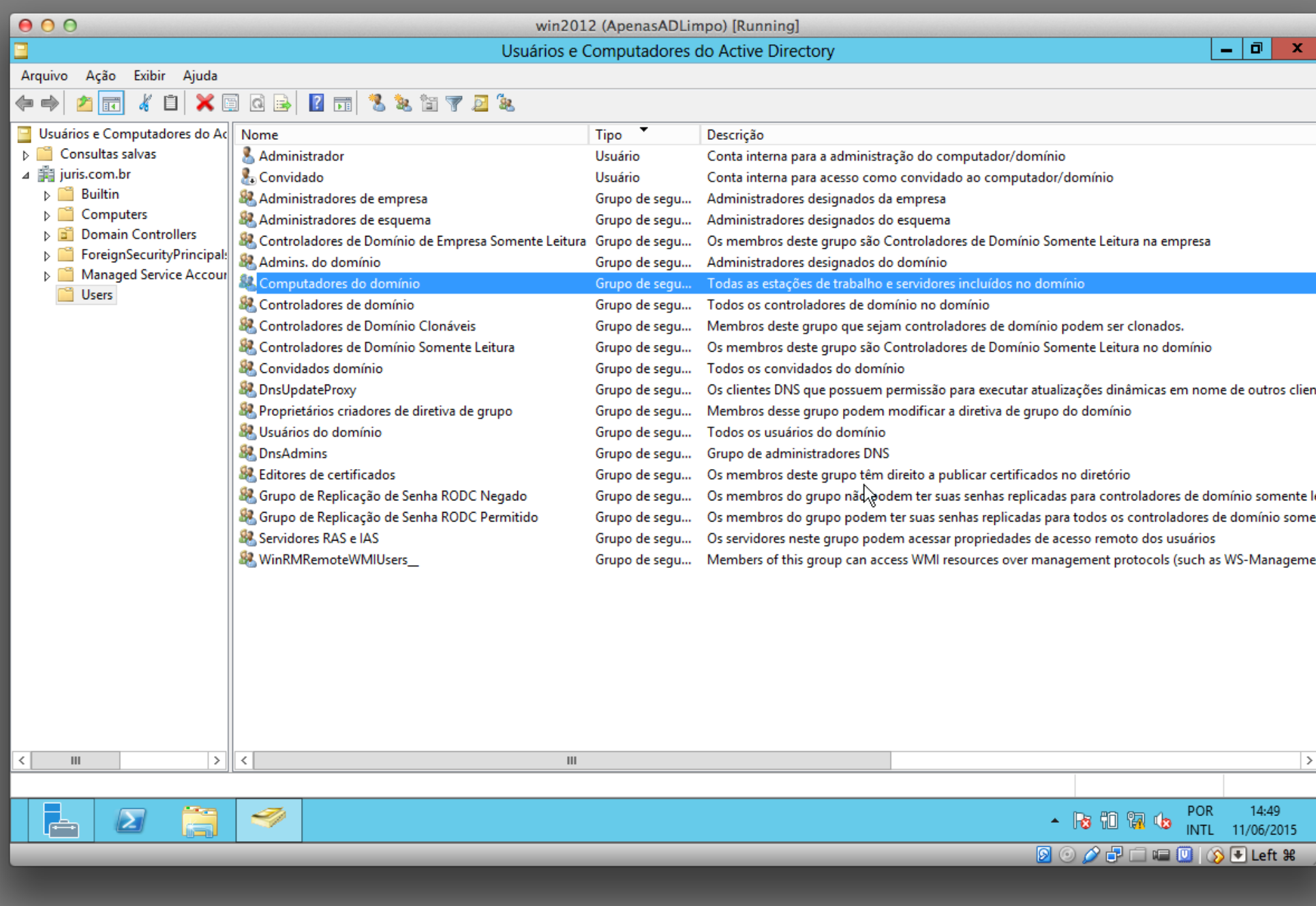

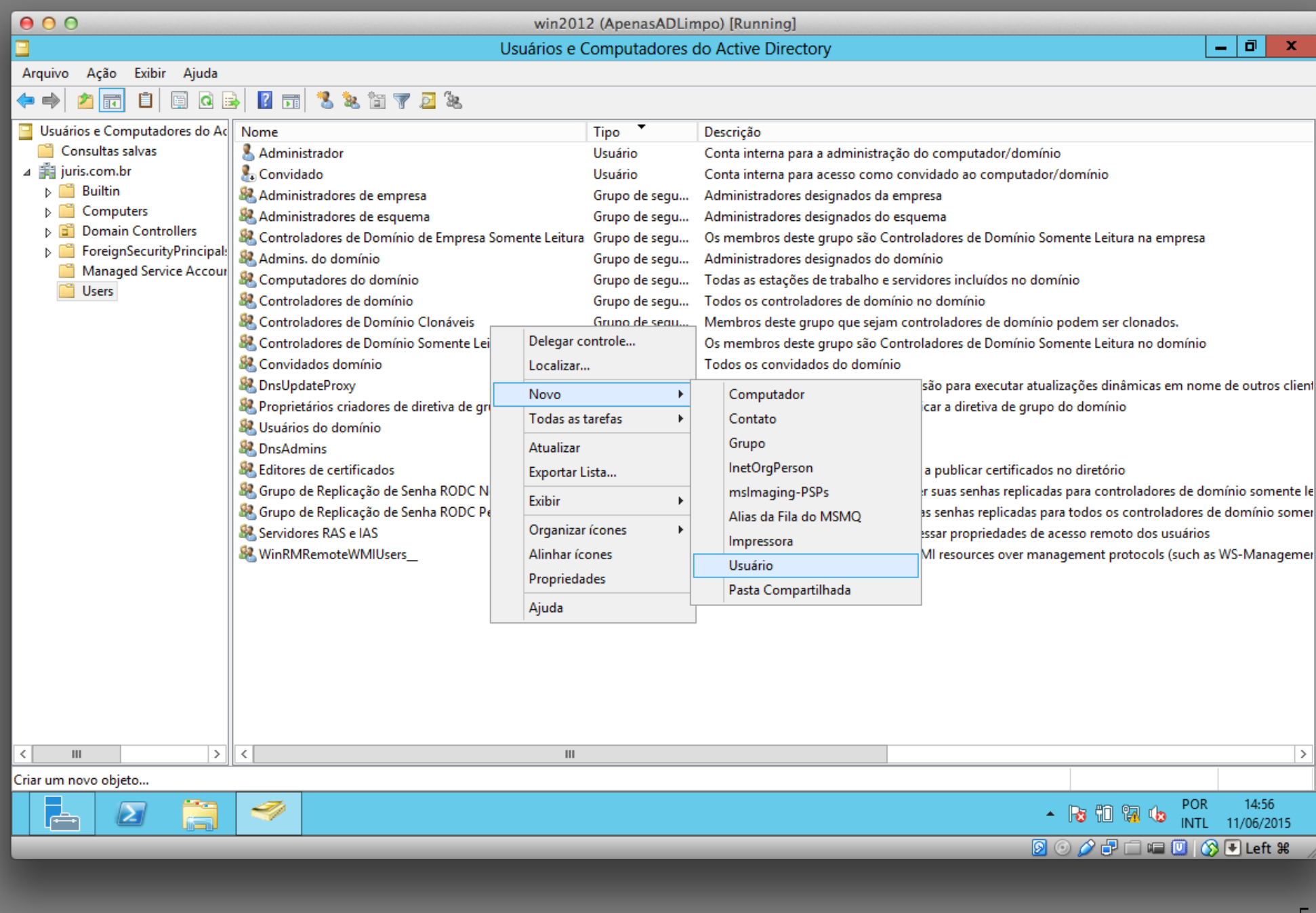

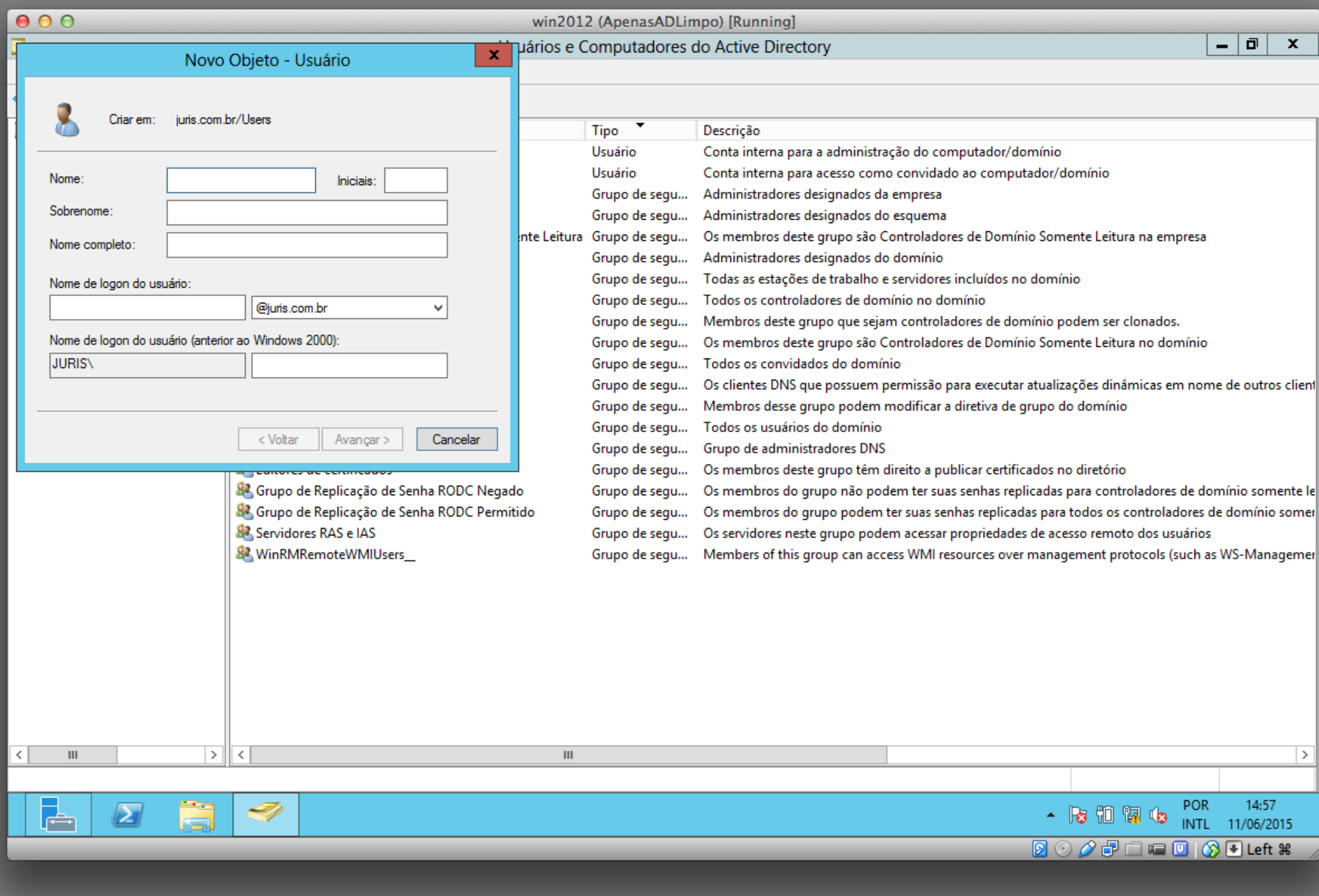

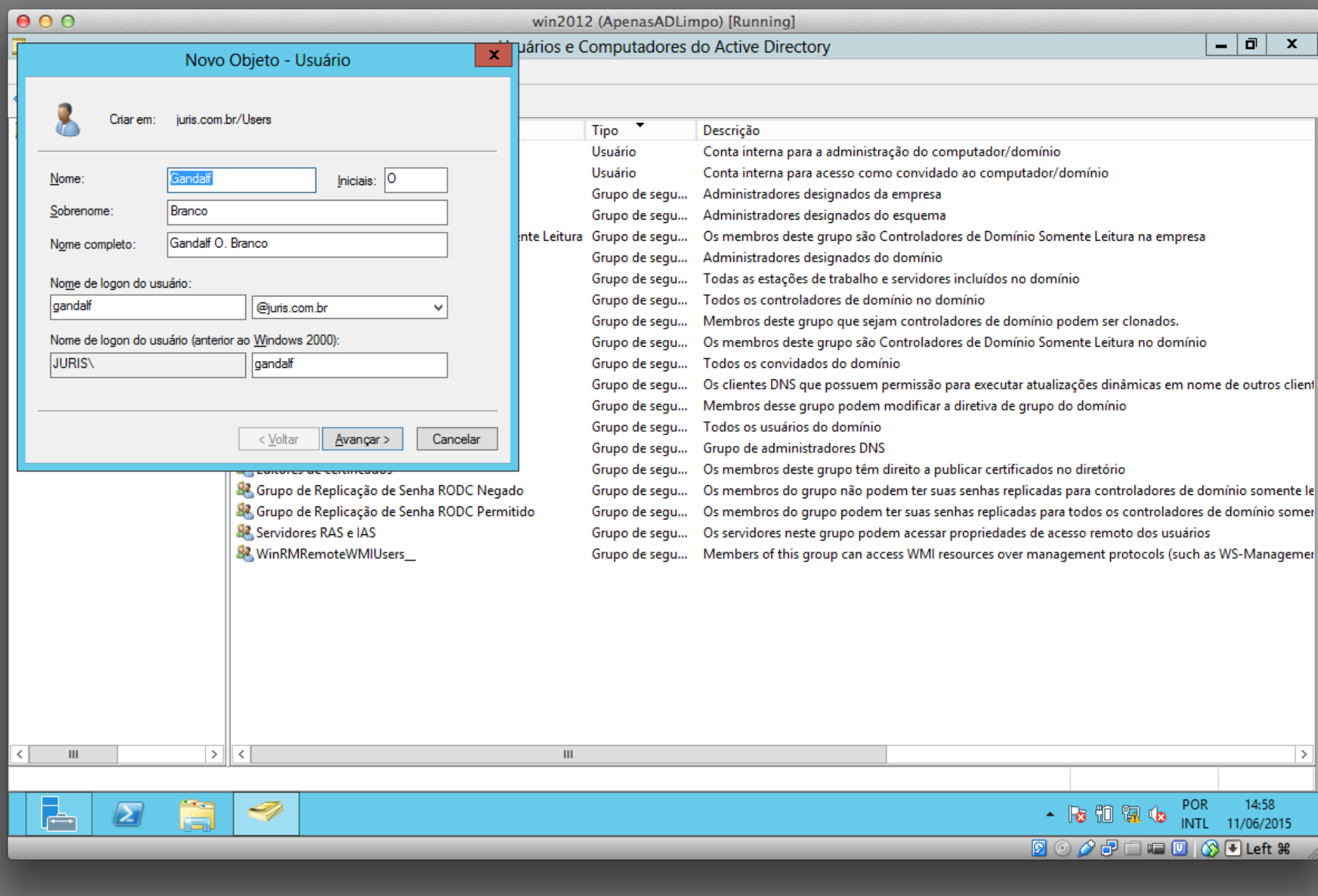

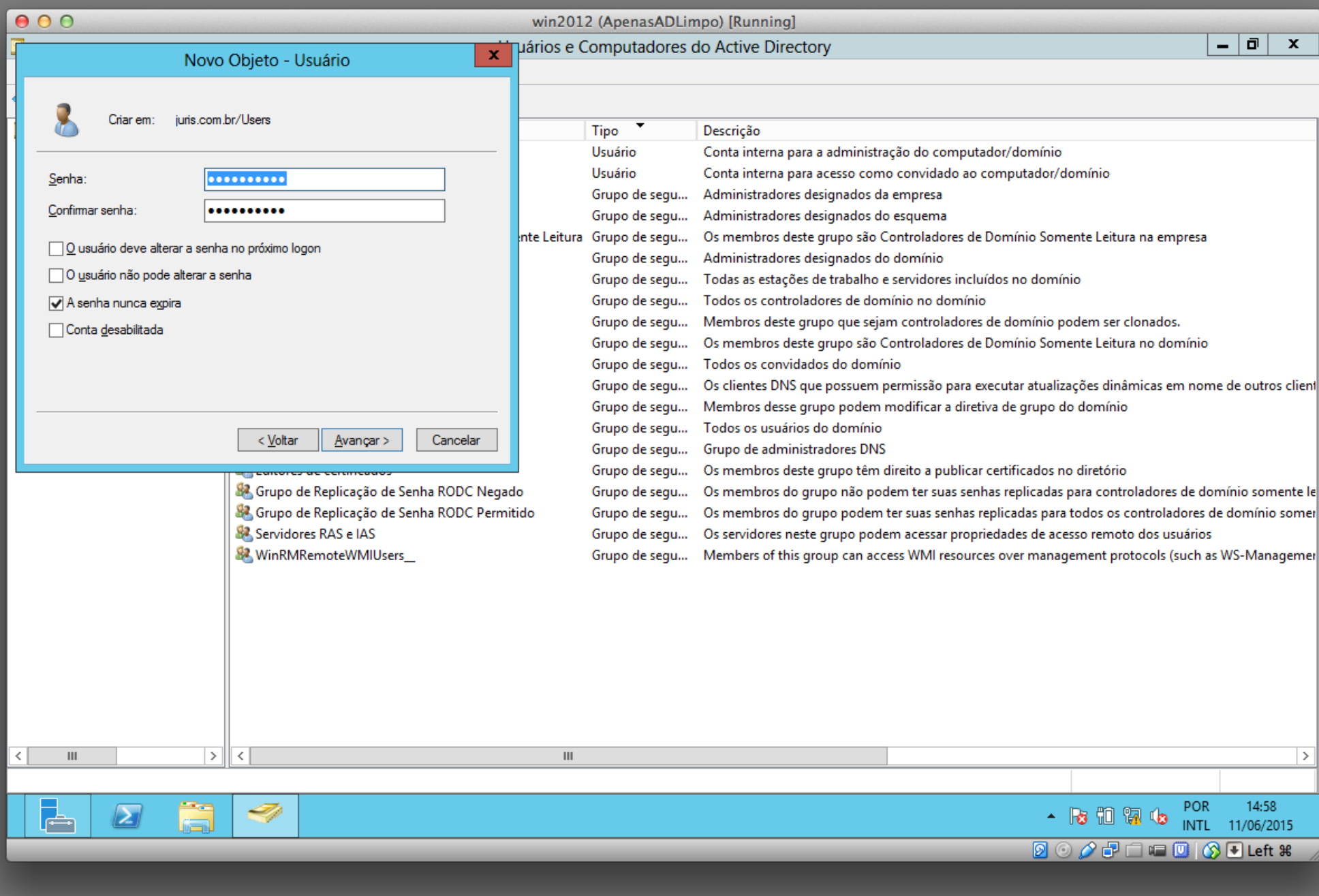

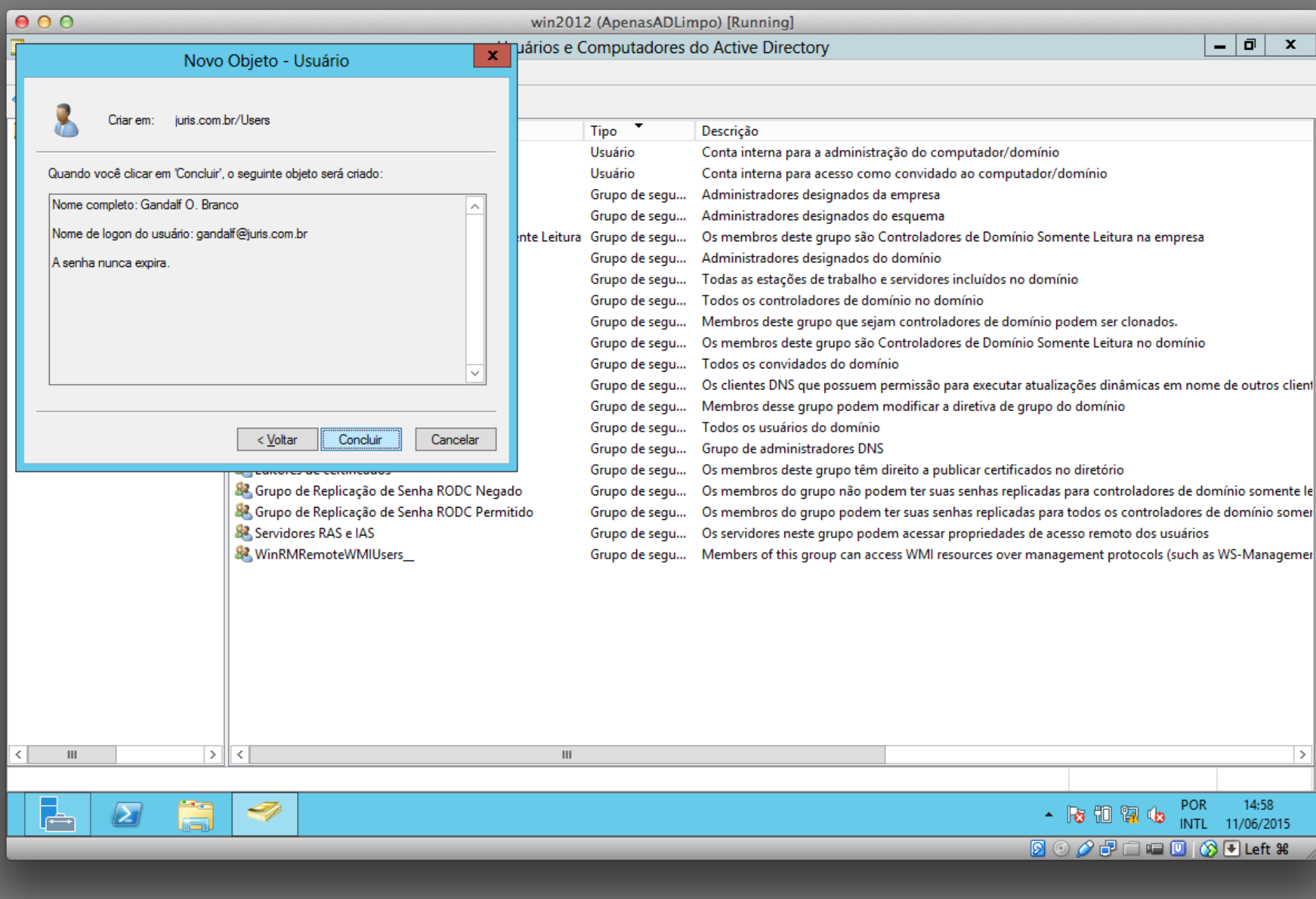

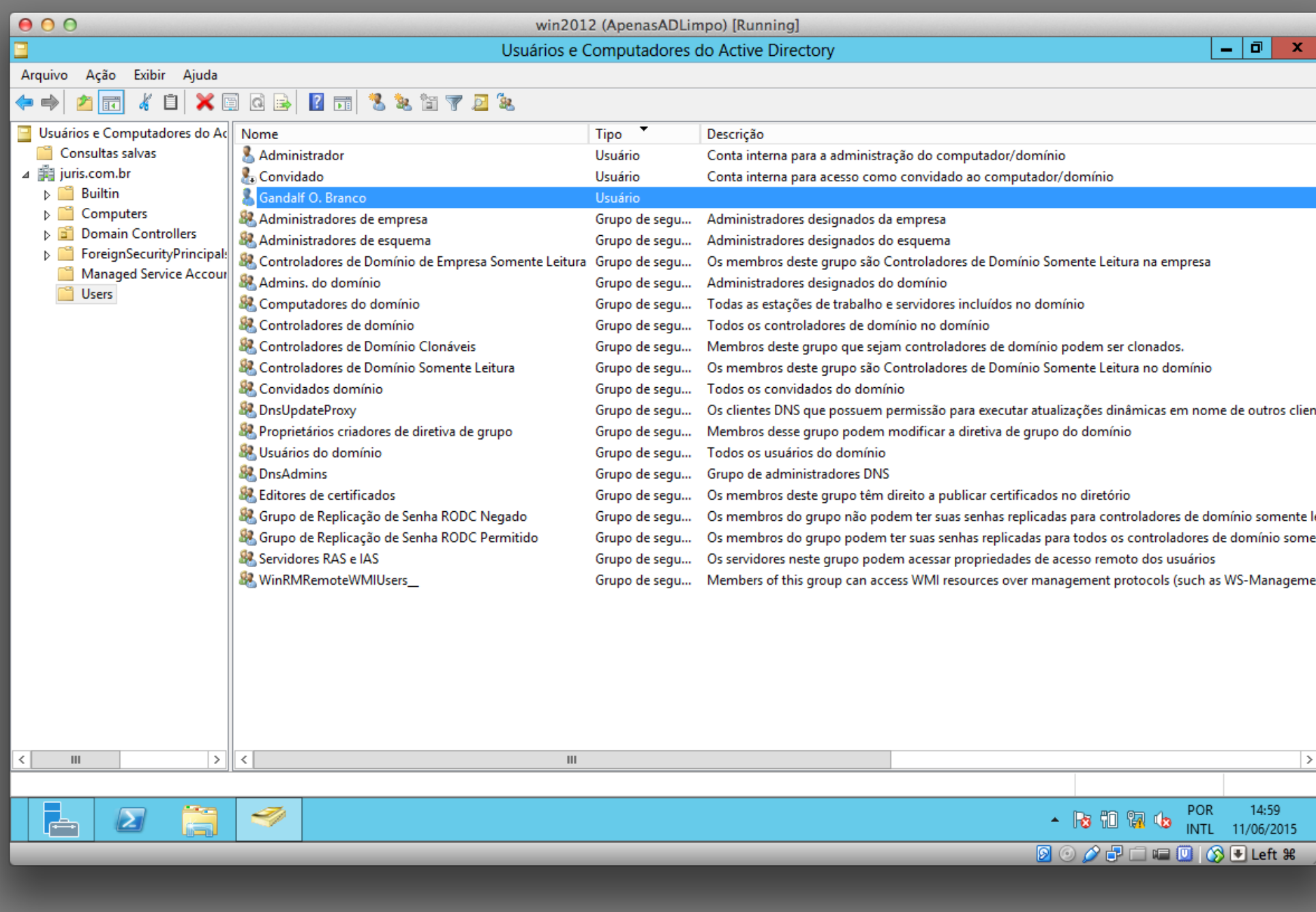

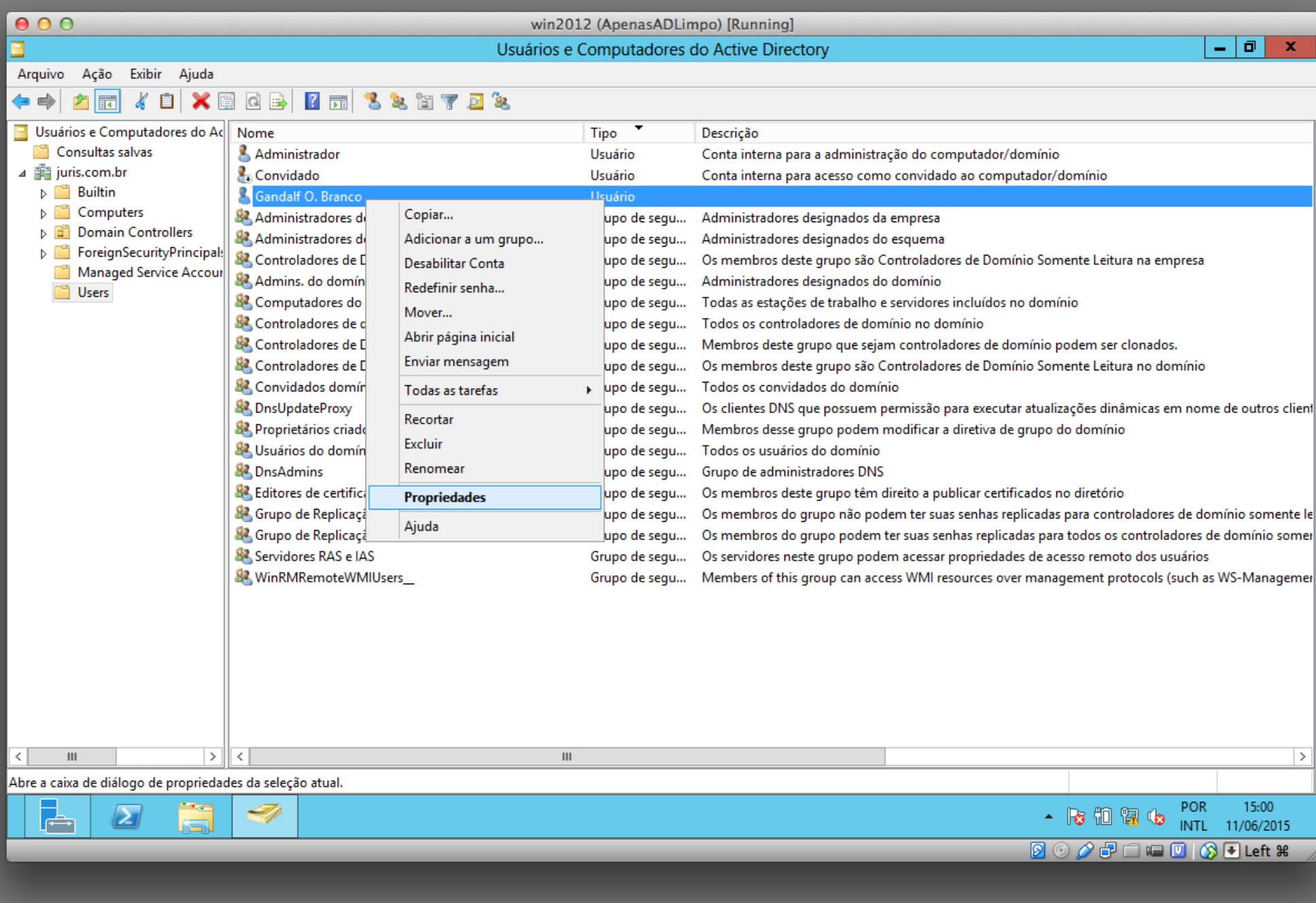

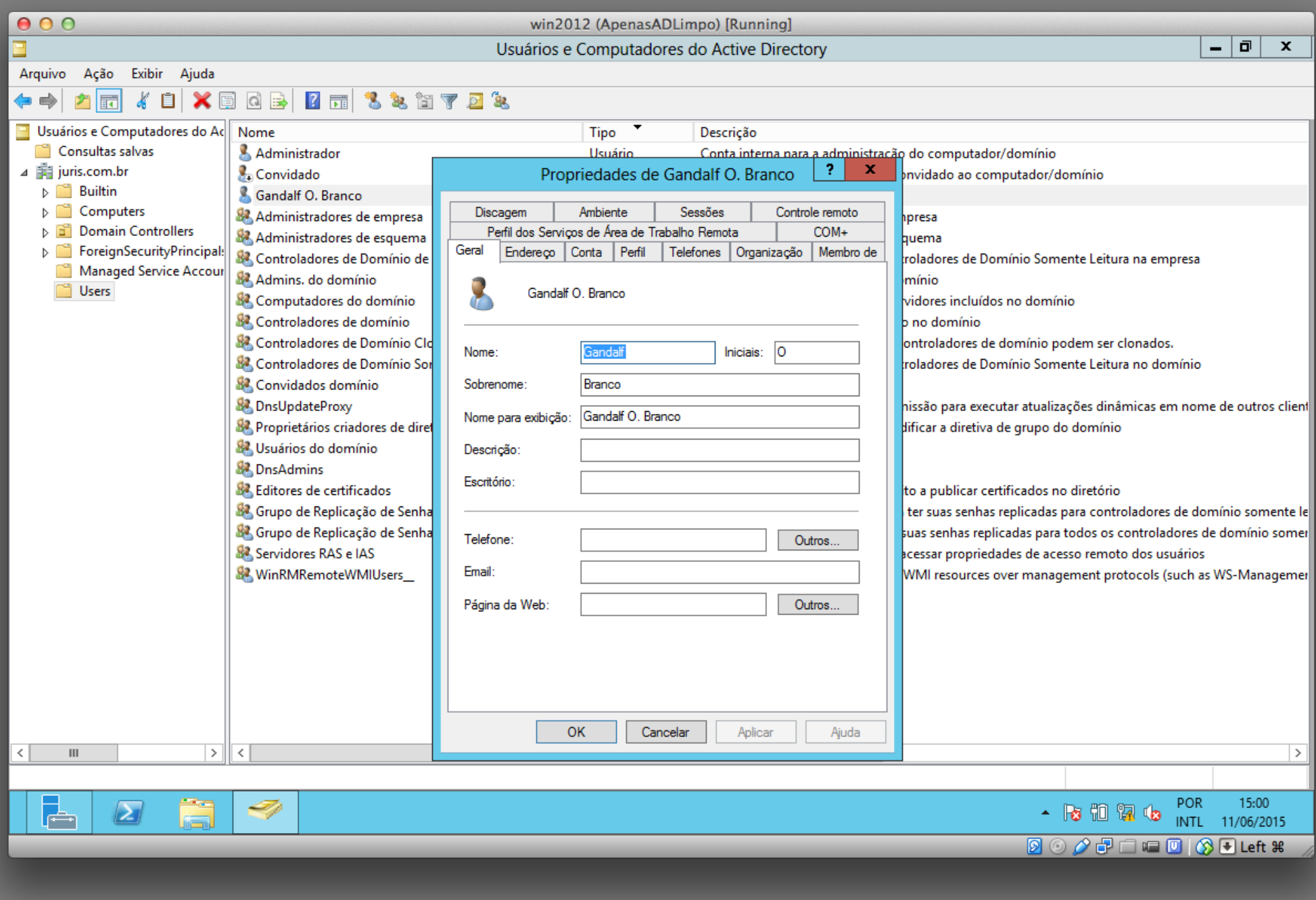

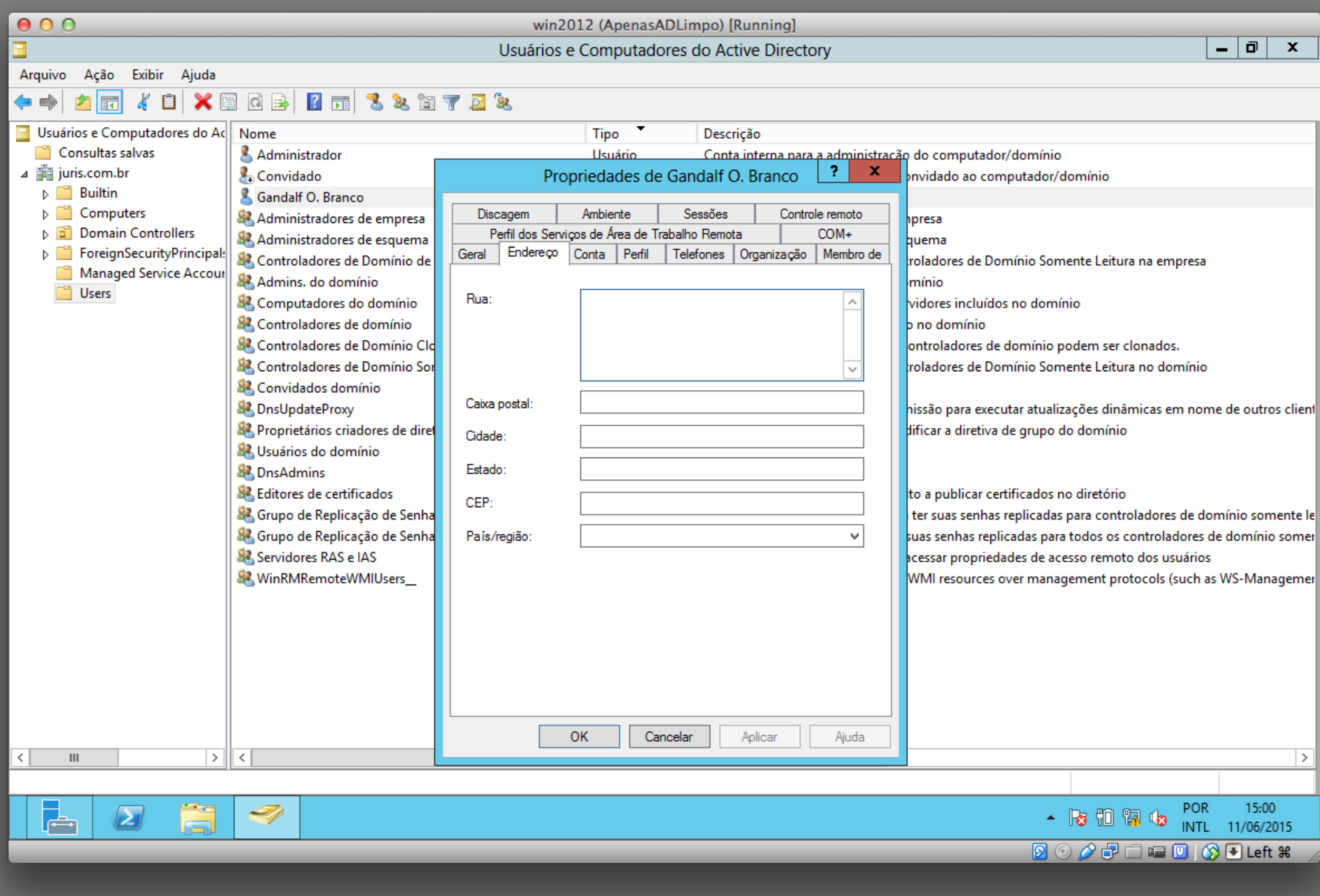

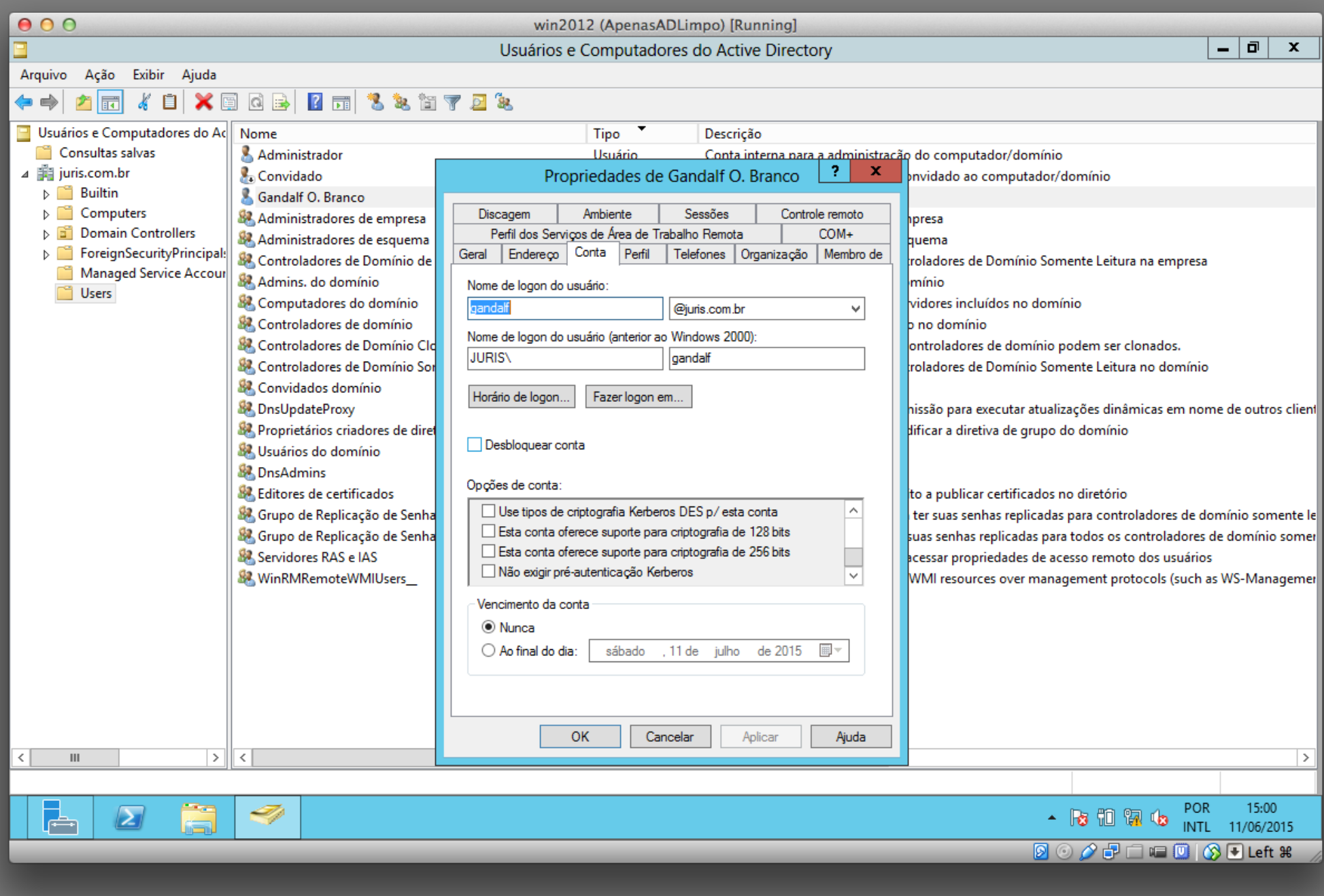

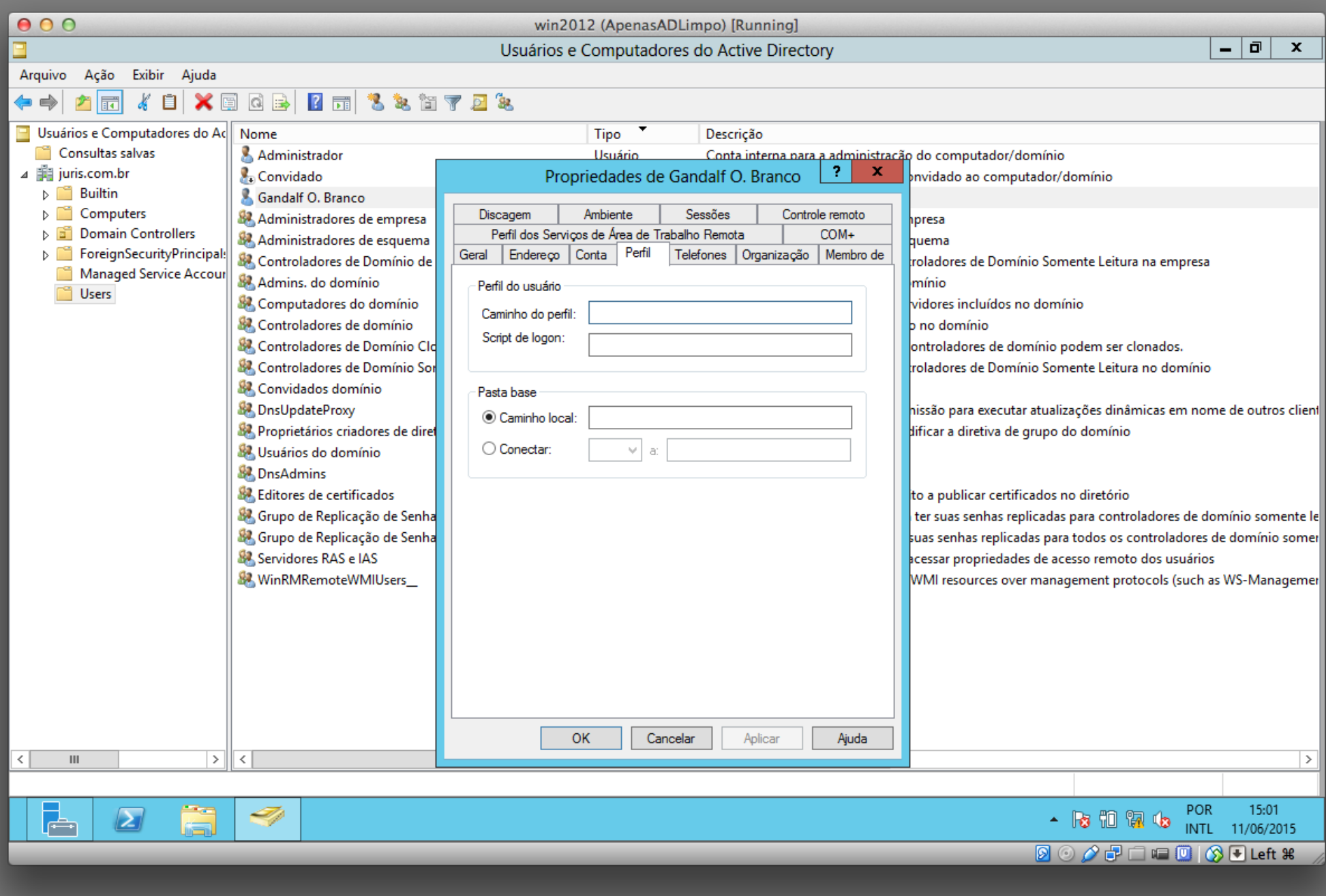

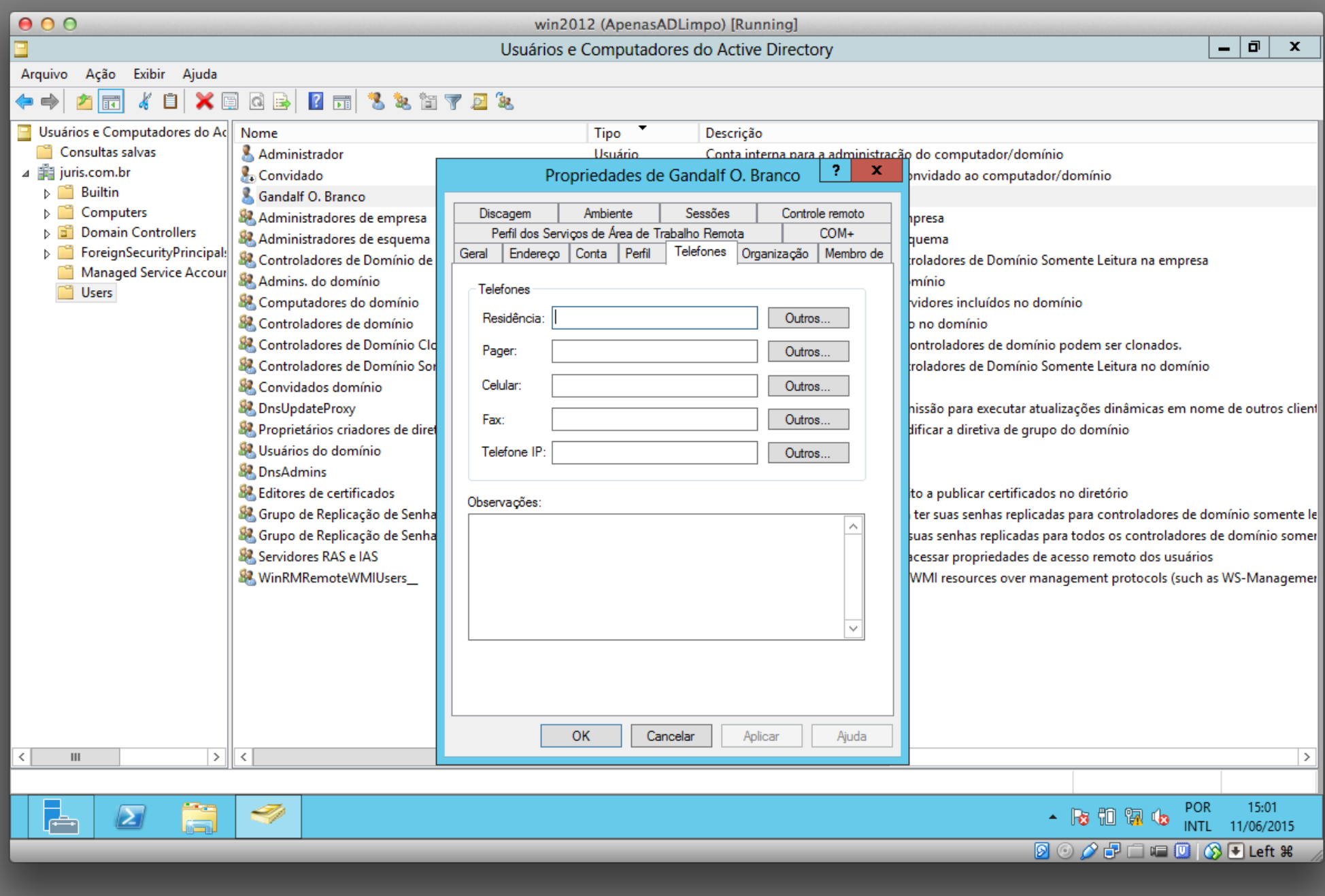

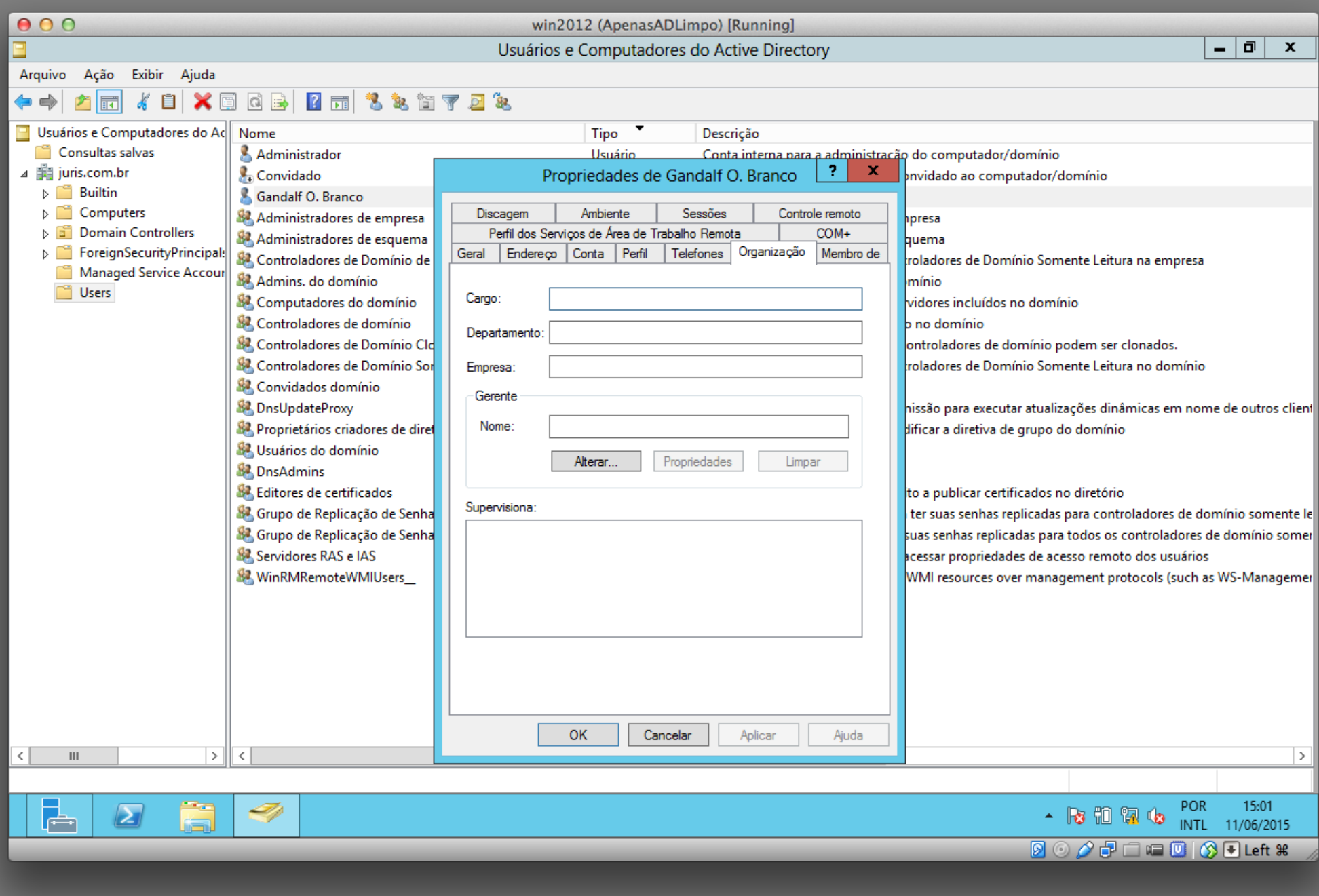

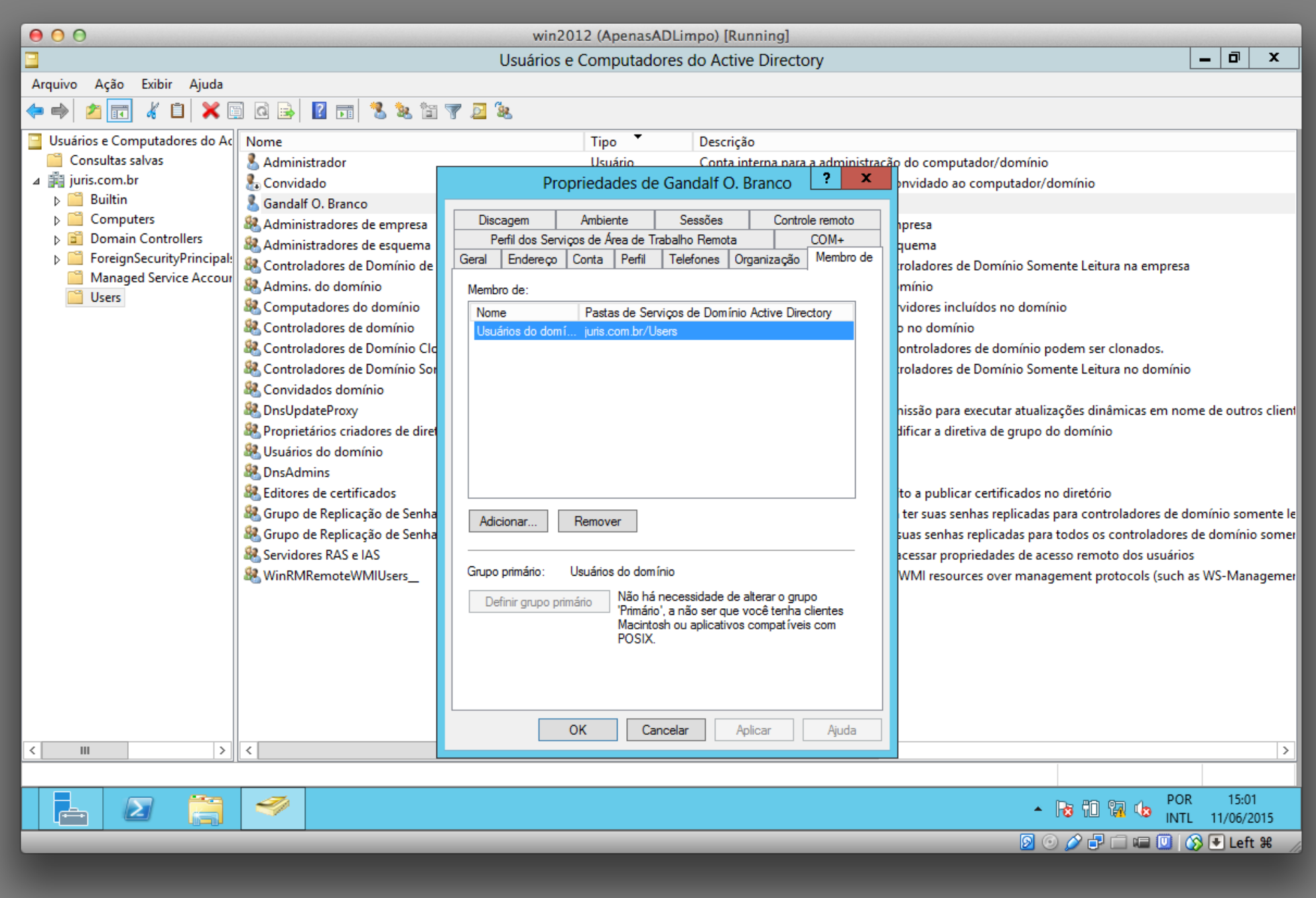

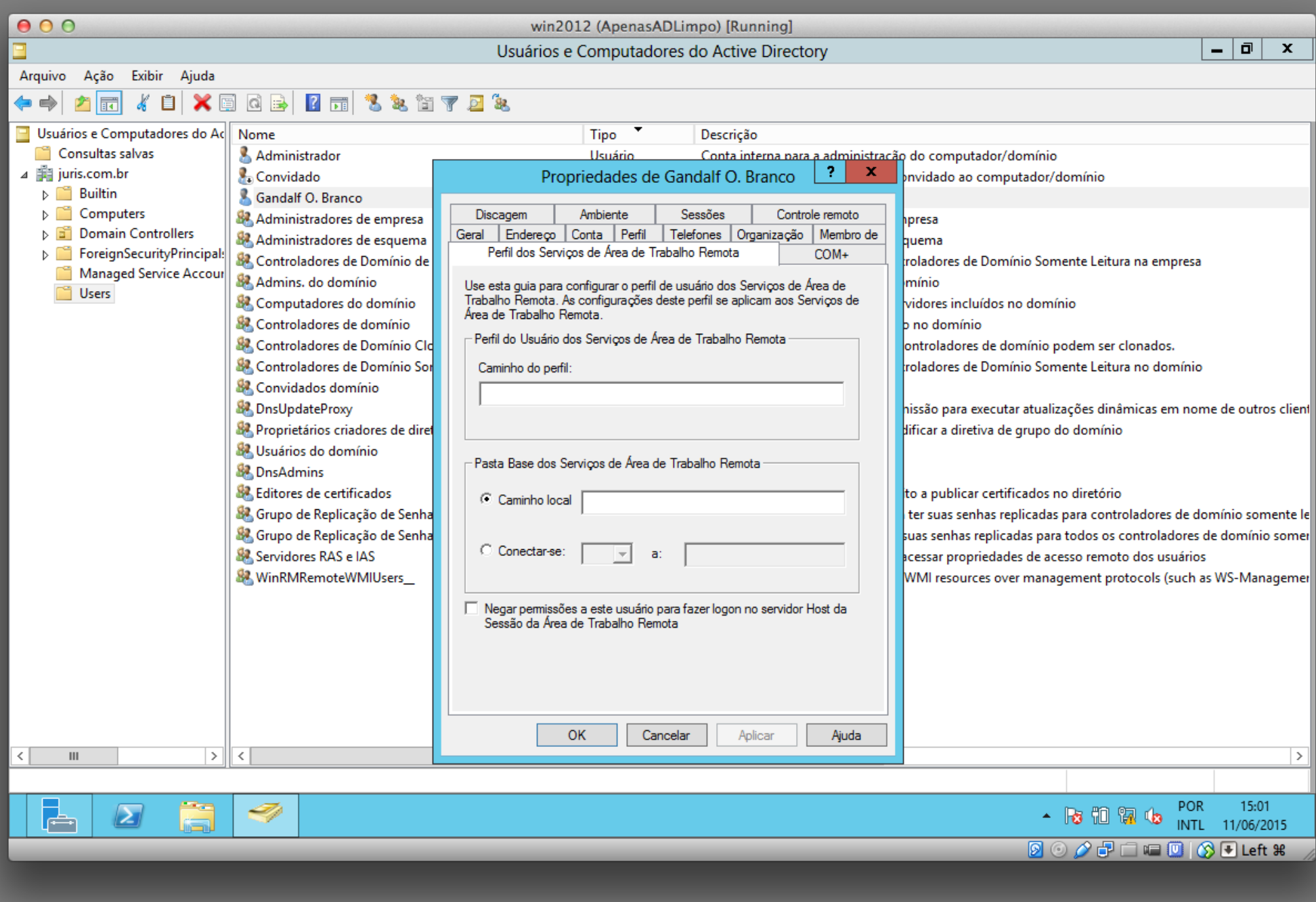

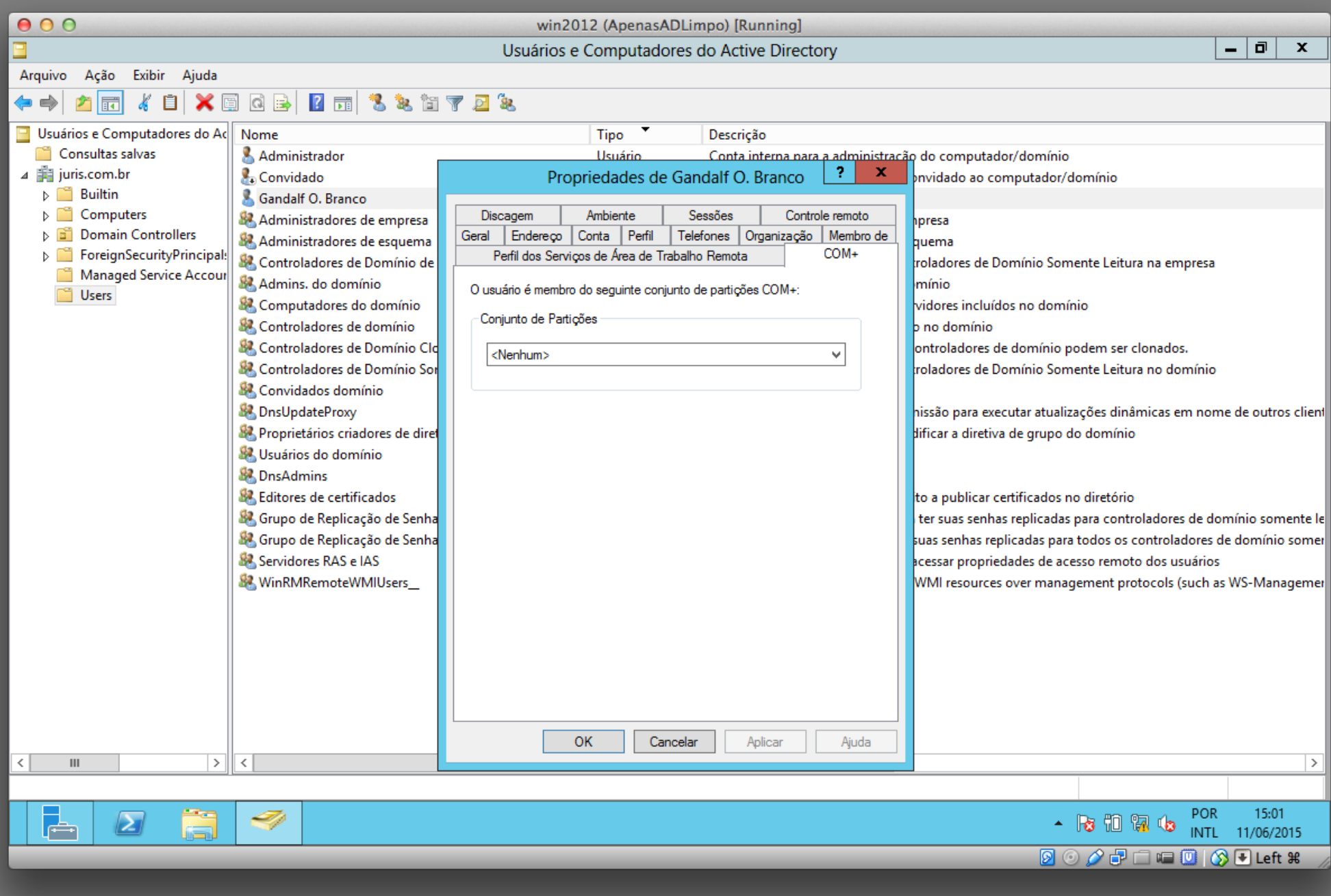

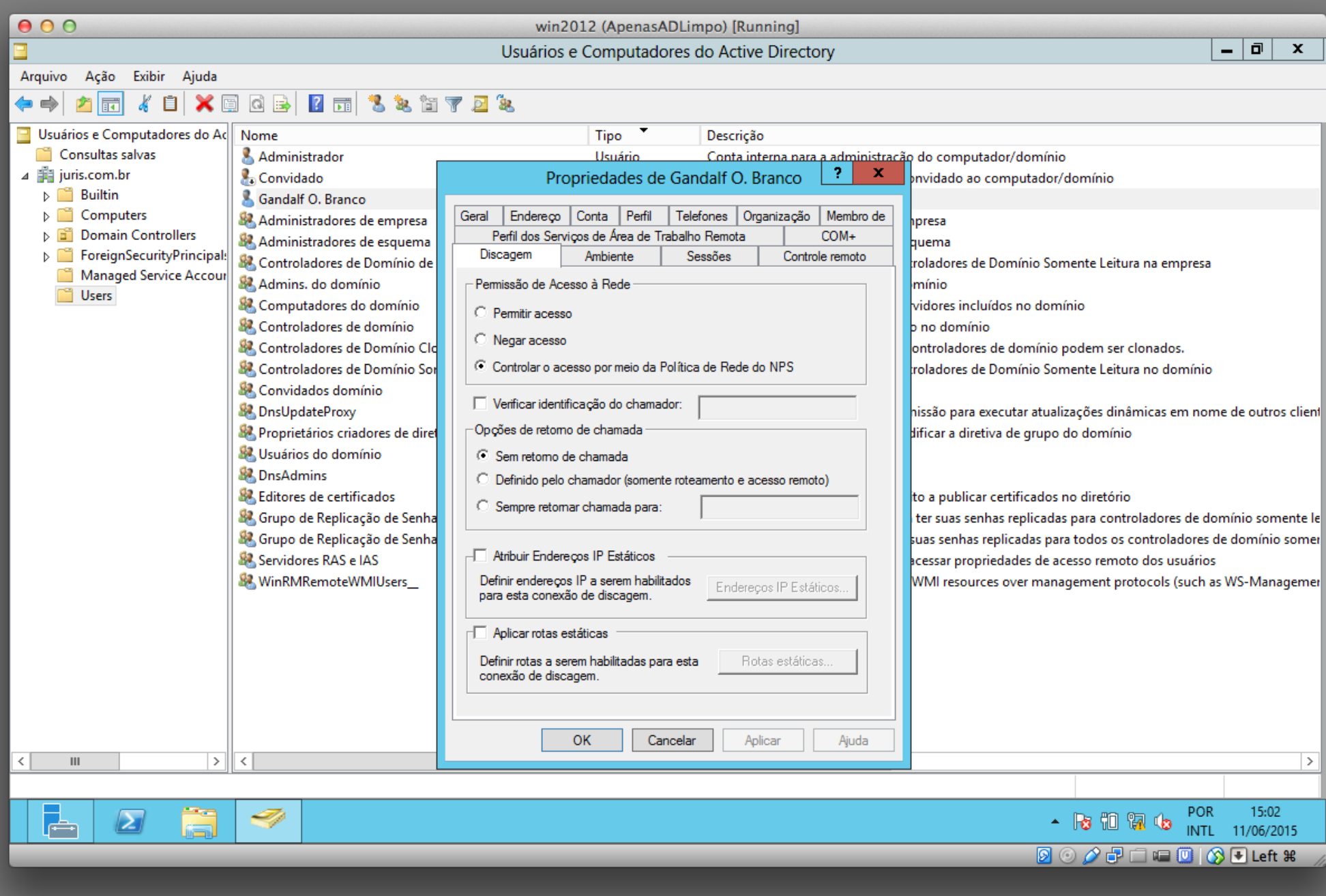

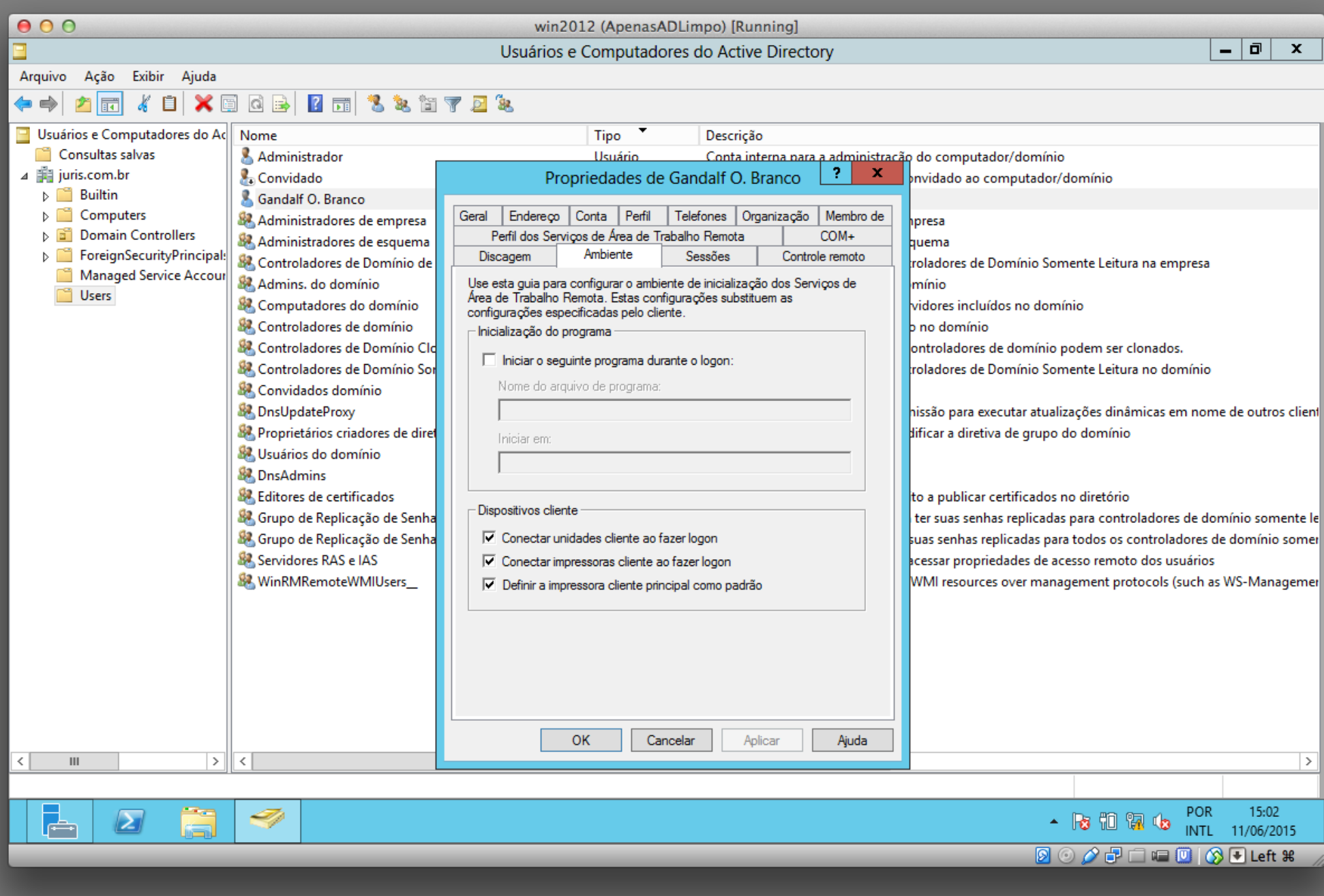

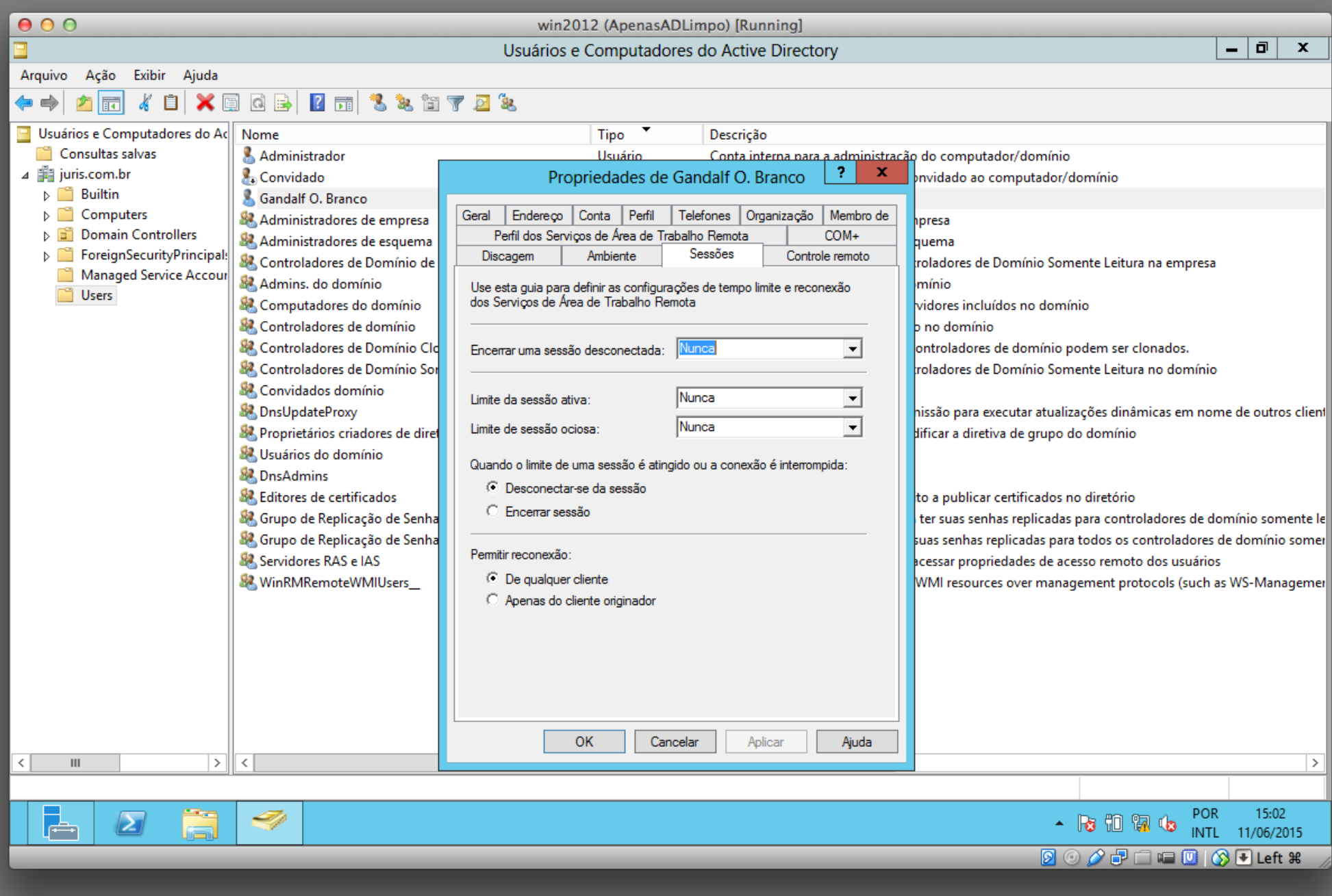

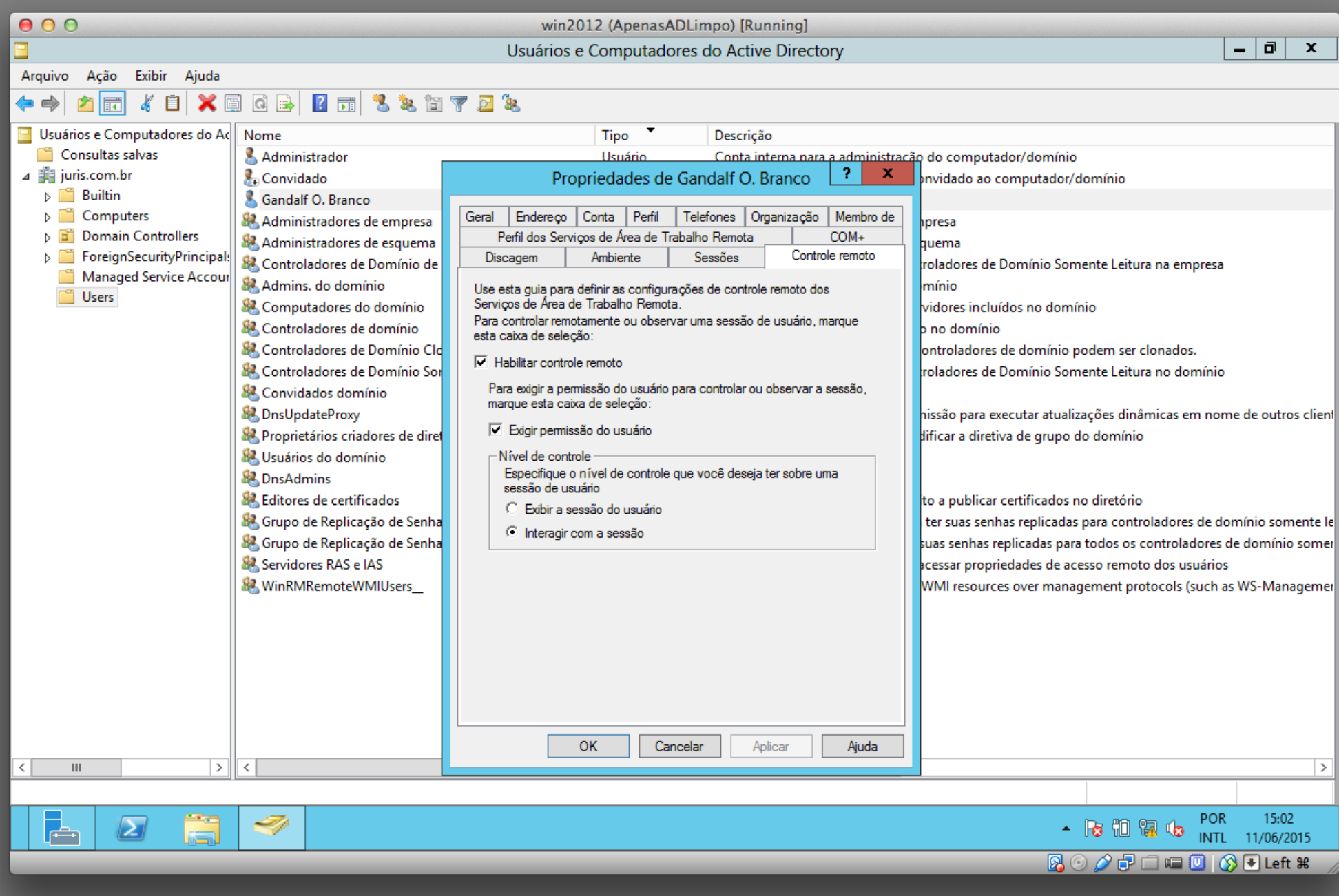

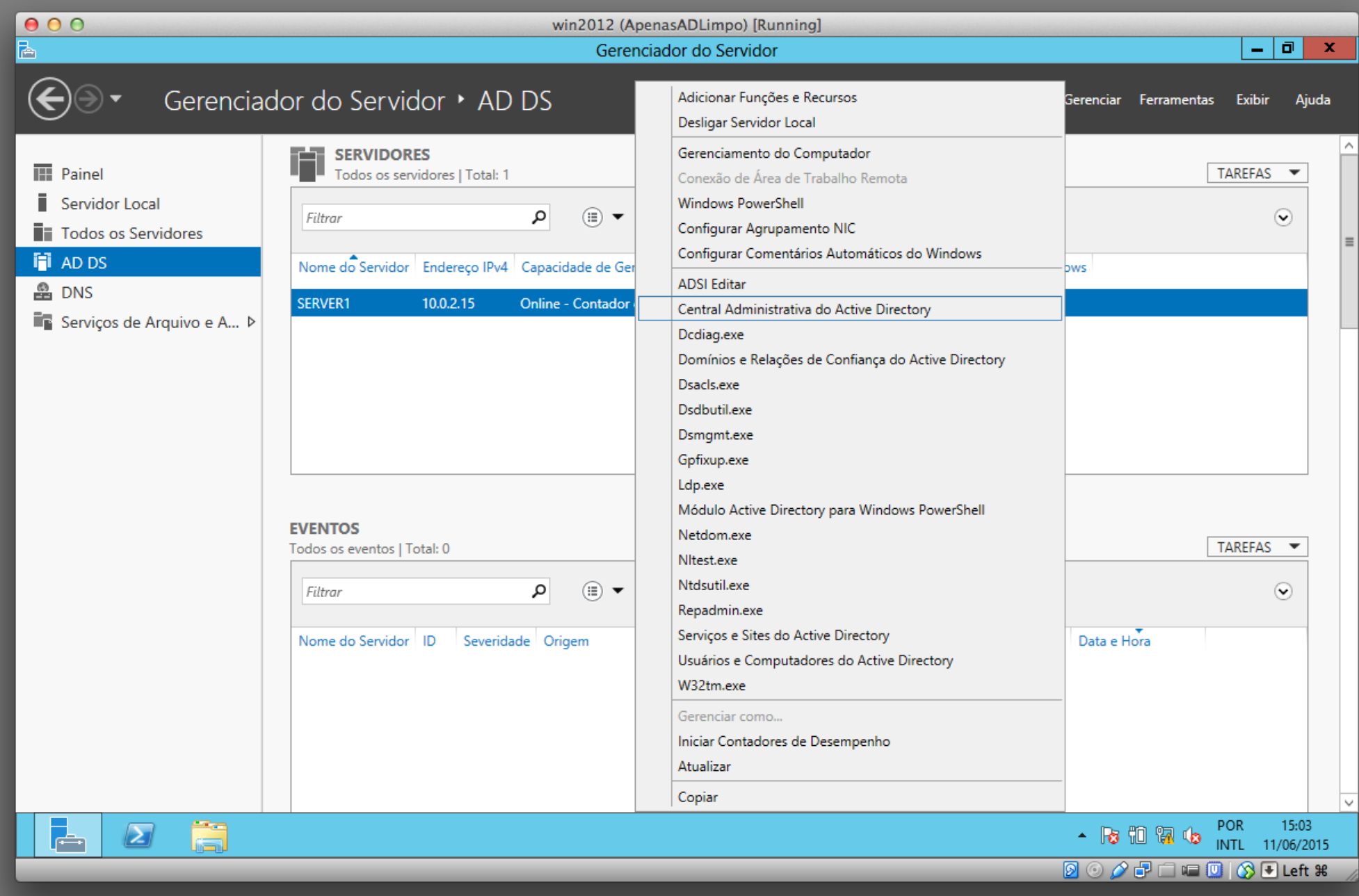

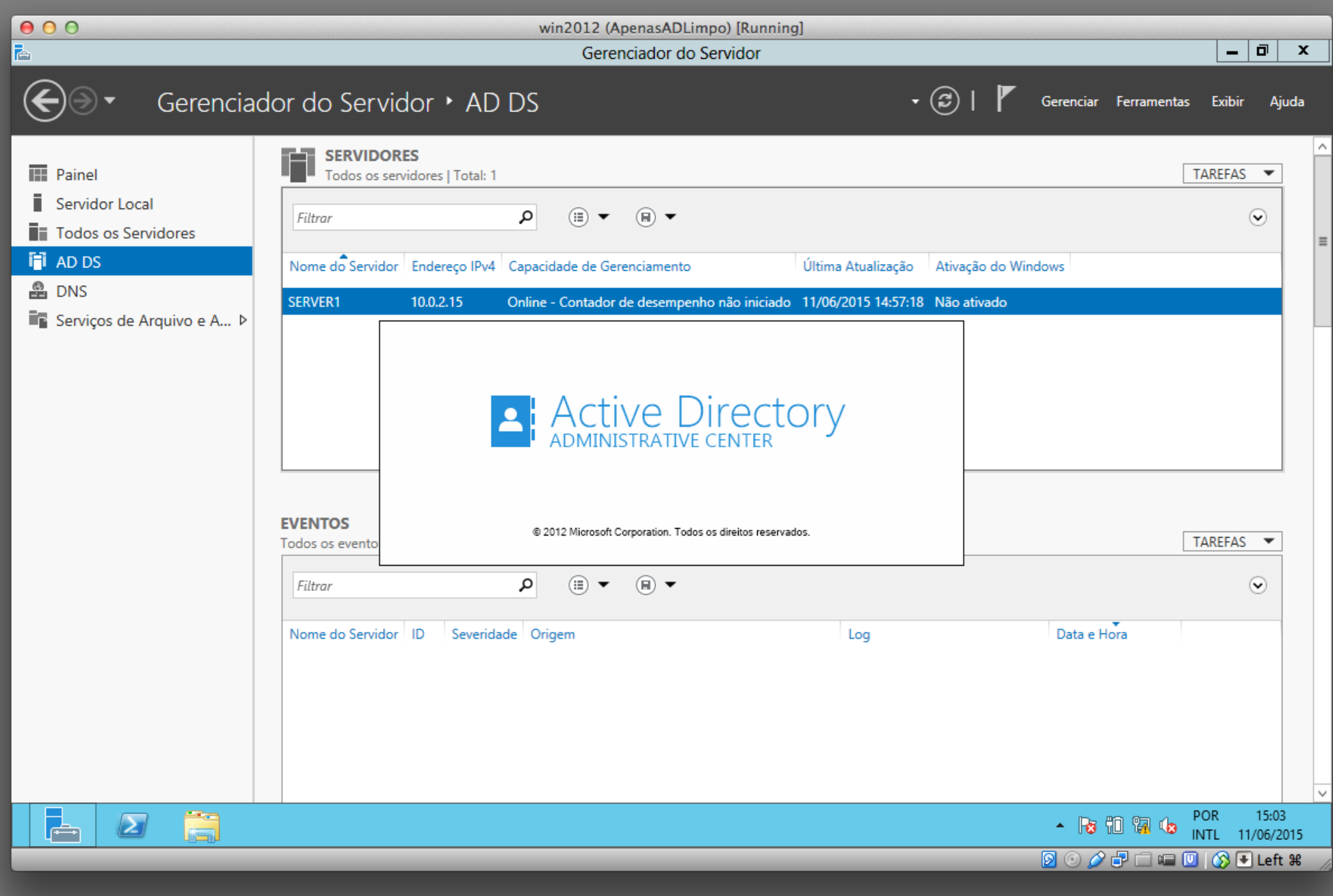

![](_page_26_Picture_4.jpeg)

![](_page_27_Picture_17.jpeg)

![](_page_28_Picture_4.jpeg)

### win2012 (ApenasADLimpo) [Running]

![](_page_29_Picture_10.jpeg)

![](_page_30_Picture_20.jpeg)

## Active Directory

### Criação de Unidades Organizacionais

![](_page_31_Picture_2.jpeg)

![](_page_32_Picture_4.jpeg)

![](_page_33_Picture_4.jpeg)

![](_page_34_Picture_4.jpeg)

![](_page_35_Figure_0.jpeg)

![](_page_36_Picture_4.jpeg)

![](_page_37_Picture_4.jpeg)

![](_page_38_Picture_4.jpeg)

### win2012 (ApenasADLimpo) [Running]

![](_page_39_Picture_10.jpeg)

 $000$ win2012 (ApenasADLimpo) [Running] ا ہ ا  $\overline{\mathbf{x}}$  $\sim$ Criar Unidade Organizacional: Recursos Humanos **TASKS**  $\overline{\mathbf{v}}$  $SECTIONS \quad \rightarrow$ Unidade Organizacional  $2000$ Unidade Organizacional Gerenciadopor **\*** Recursos Humanos Nome: Criar em: DC=juris, DC=com, DC=br Alterar... Descrição: Endereco: Rua Proteger contra exclusão acidental Cidade Estado/Província CEP País/região:  $\overline{\phantom{a}}$  $\mathbf{\widehat{R}}$   $\mathbf{\widehat{A}}$ Gerenciado por Gerenciado por: Editar... Apagar Endereço comercial: Telefones: Endereço: Principal: Rua Celular: Cidade Estado/Província CEP Fax:  $\downarrow$ País/região: Mais Informações  $Qk$ Cancelar 卩 ā **POR** 15:44  $\vert$  -  $\vert$  $\boldsymbol{\Sigma}$  $-$  3 1 1 1  $\circ$ INTL 11/06/2015 **DOOFFICOOLeft #** 

# Atividade

- Crie a seguinte estrutura de UO
	- Londres
		- Contabilidade
		- Recursos Humanos
		- Vendas
		- TI
- Para cada UO crie pelo menos 2 usuários

![](_page_41_Picture_8.jpeg)